# RESTful API Design using Python Flask, Part 1 of 3: Get Started

# page 1

**Meet the expert:** Jorge Escobar is an engineer at FINDMINE. In addition to being a consultant and working with companies like MongoDB, Venmo and Knewton he also has a passion for teaching and is an instructor for Stone River eLearning

**Prerequisites:** • A computer with internet access and administrative access to install packages

- Good understanding of how to use the command line interface, internet and code editors
- Good knowledge of the Flask web framework

## **Runtime:** 01:18:35

**Course description:** Learn RESTful API design using Python Flask. Flask is the most popular web framework for developers. In this course, you'll be introduced to the initial concepts, setup your environment, and create your first POST.

## **Course outline:**

#### **Introduction**

- Introduction
- Introduction
- API definitions
- Uniform Interface in Detail
- Summary

#### **Setup Environment**

- Introduction
- Set up Core Environment
- Basic Container Structure
- Running the Containers
- Summary

## **Pluggable Views**

- Introduction
- Pluggable Views
- Installing and Using Postman
- Summary

# **First POST**

- Introduction
- Our First POST
- HTTP Status Codes
- Summary

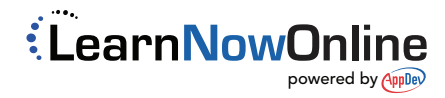